# **Introduction to 8086 Assembly**

#### **Lecture 18**

**String Instructions**

#### **String instructions**

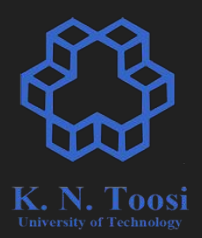

- Working with sequence of bytes (words, double-words, quad-words)
- Using **Index** registers
	- ESI (source index)
	- EDI (destination index)

#### **String instructions**

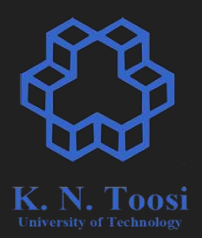

- Working with sequence of bytes (words, double-words, quad-words)
- Using **Index** registers
	- ESI (source index)
	- EDI (destination index)
- The direction flag
	- CLD (sets DF=0)
	- STD (sets DF=1)

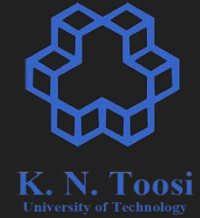

#### **Remember: the FLAGS Register**

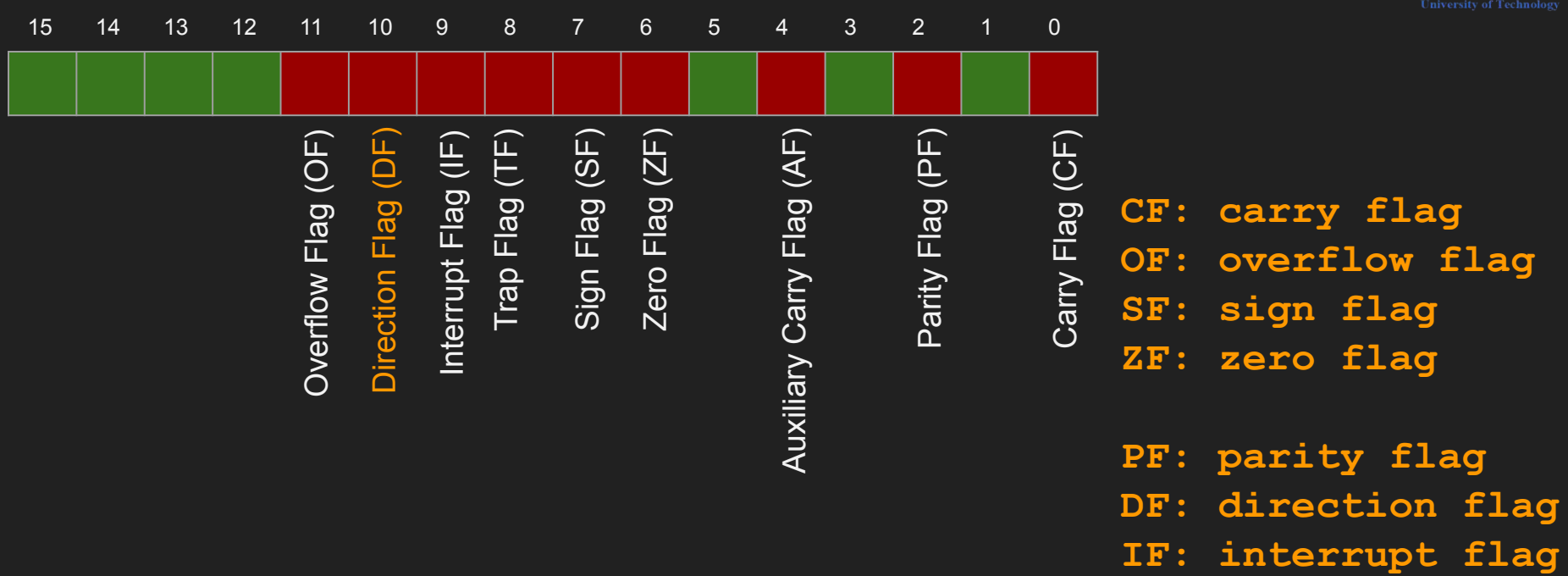

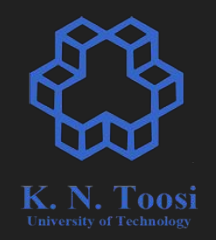

#### **Storing in a string**

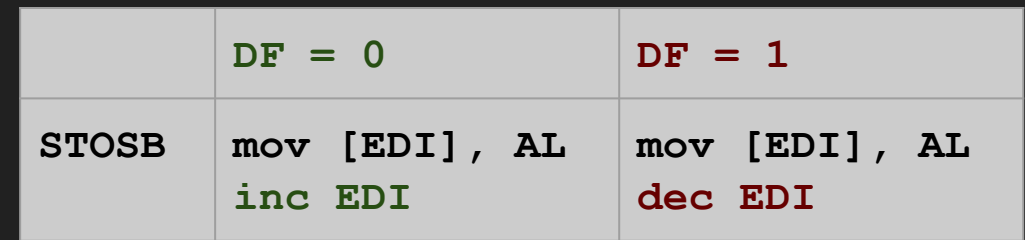

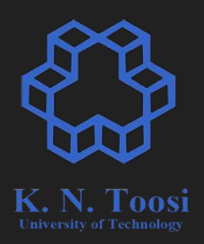

#### **Storing in a string**

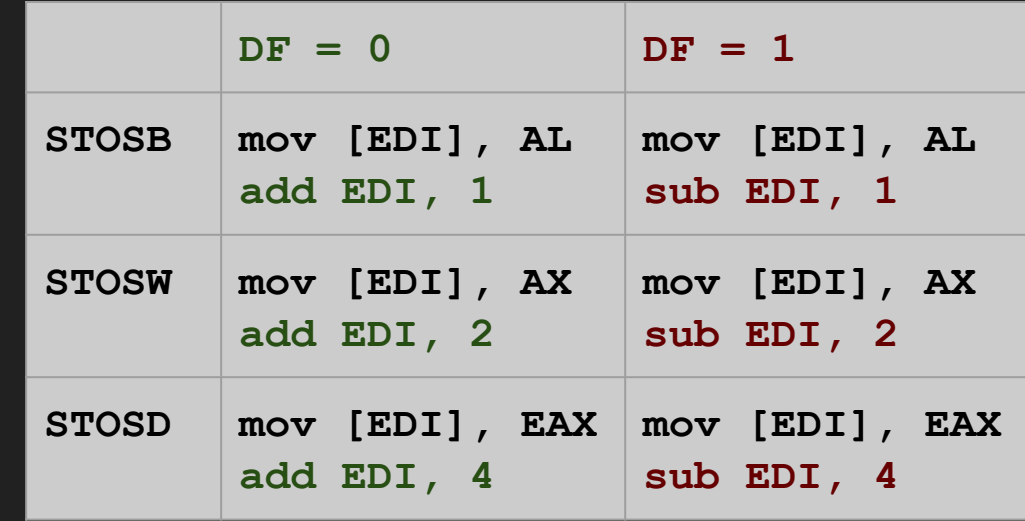

#### **Storing in a string - 64-bit mode**

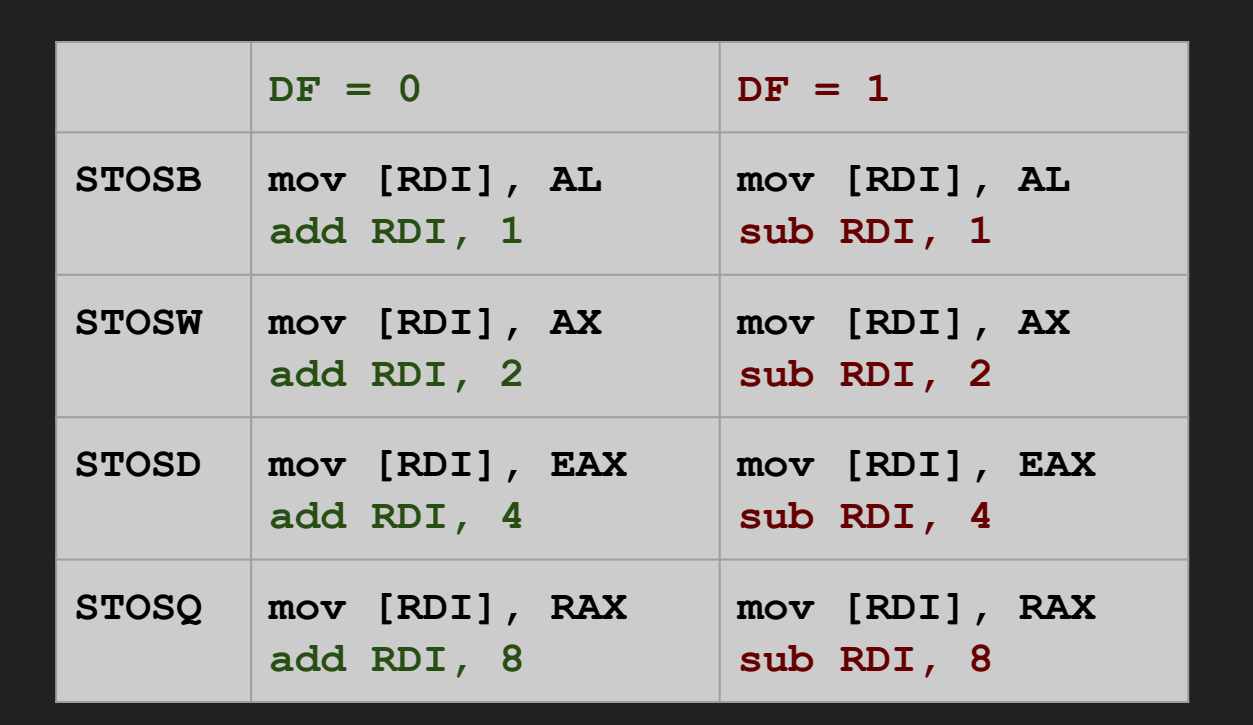

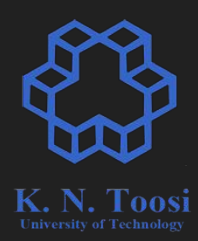

#### **Example**

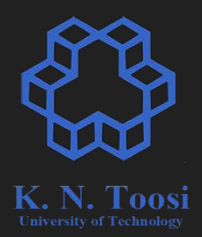

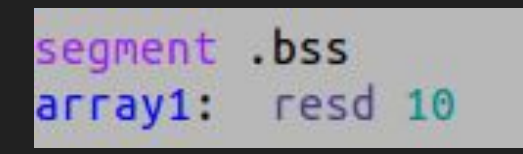

lp:

mov eax, 0 mov ecx, 10 mov edi, array1 cld

stosd add eax, 2 loop lp

push 10 push array1 call printArray

#### **Example**

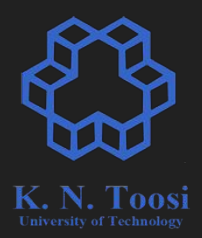

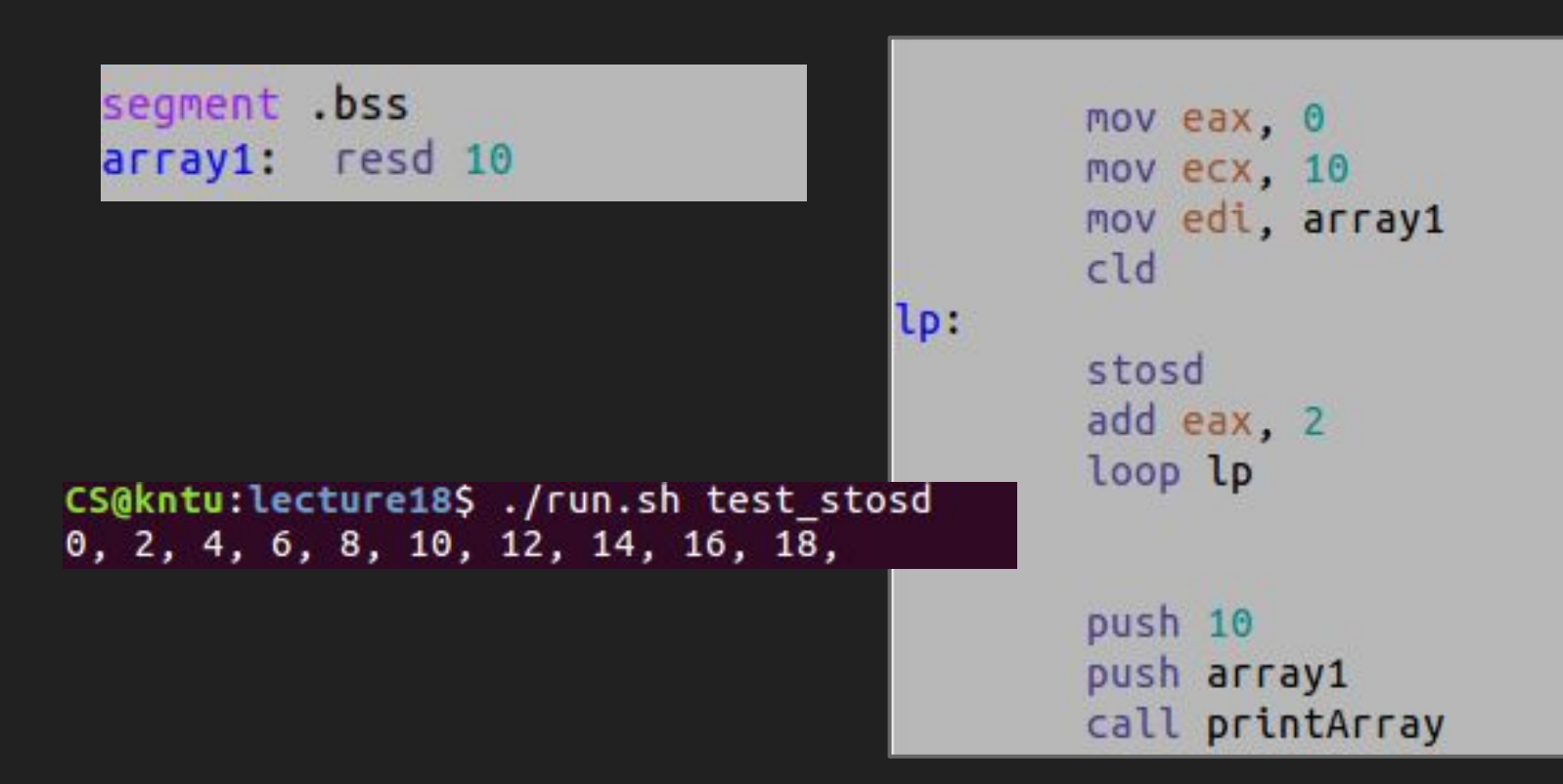

 $DF = 0$  **DF = 1 LODSB mov AL, [ESI] add ESI, 1 mov AL, [ESI] sub ESI, 1 LODSW mov AX, [ESI] add ESI, 2 mov AX, [ESI] sub ESI, 2 LODSD mov EAX, [ESI] add ESI, 4 mov EAX, [ESI] sub ESI, 4**

**Reading a string**

#### **Reading a string**

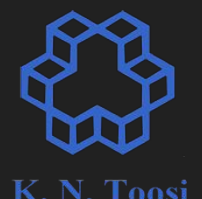

segment .data dd 1, 2, 3, 4, 5, 6, 7, 8, 9, 10  $array:$ array2: times 10 dd 0

mov ecx, 10 mov esi, array1 mov edi, array2 cld

lodsd stosd loop lp push 10

lp:

push array1 call printArray

push 10 push array2 call printArray

#### **Reading a string**

segment .data

array2: times 10 dd 0

 $array1:$ 

nasihatkon@kntu:codeS ./run test\_str 1, 2, 3, 4, 5, 6, 7, 8, 9, 10, 1, 2, 3, 4, 5, 6, 7, 8, 9, 10,

dd  $1, 2, 3, 4, 5, 6, 7, 8, 9, 10$ 

mov ecx, 10 mov esi, array1 mov edi, array2  $c1d$ 

lp:

lodsd stosd loop lp push 10 push array1 call printArray

 $push 10$ push array2 call printArray

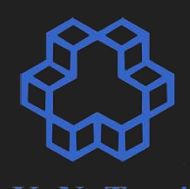

## **The full story!**

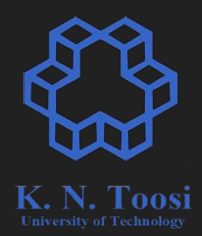

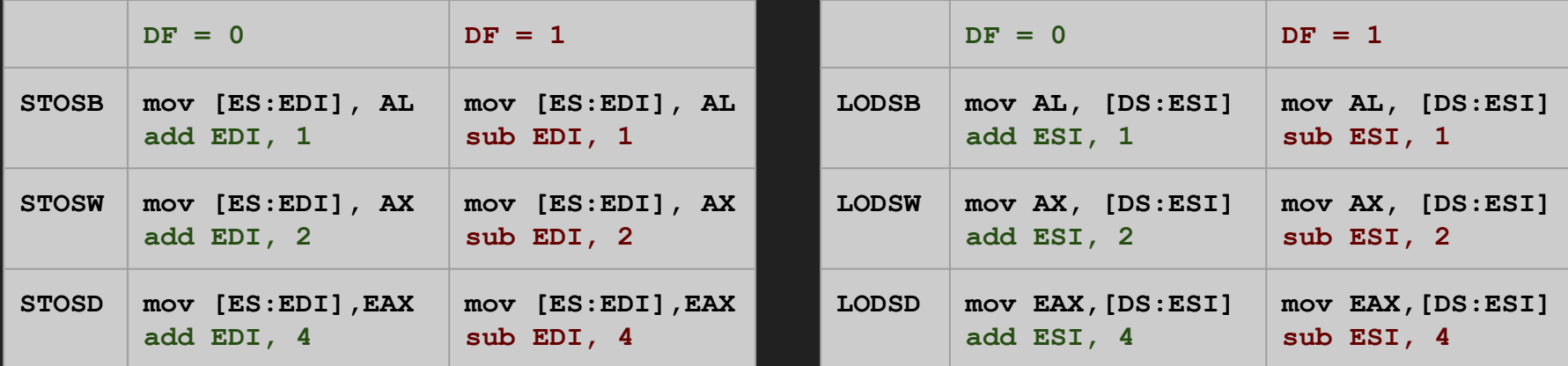

#### **Segmentation**

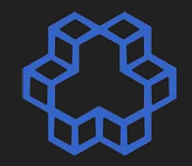

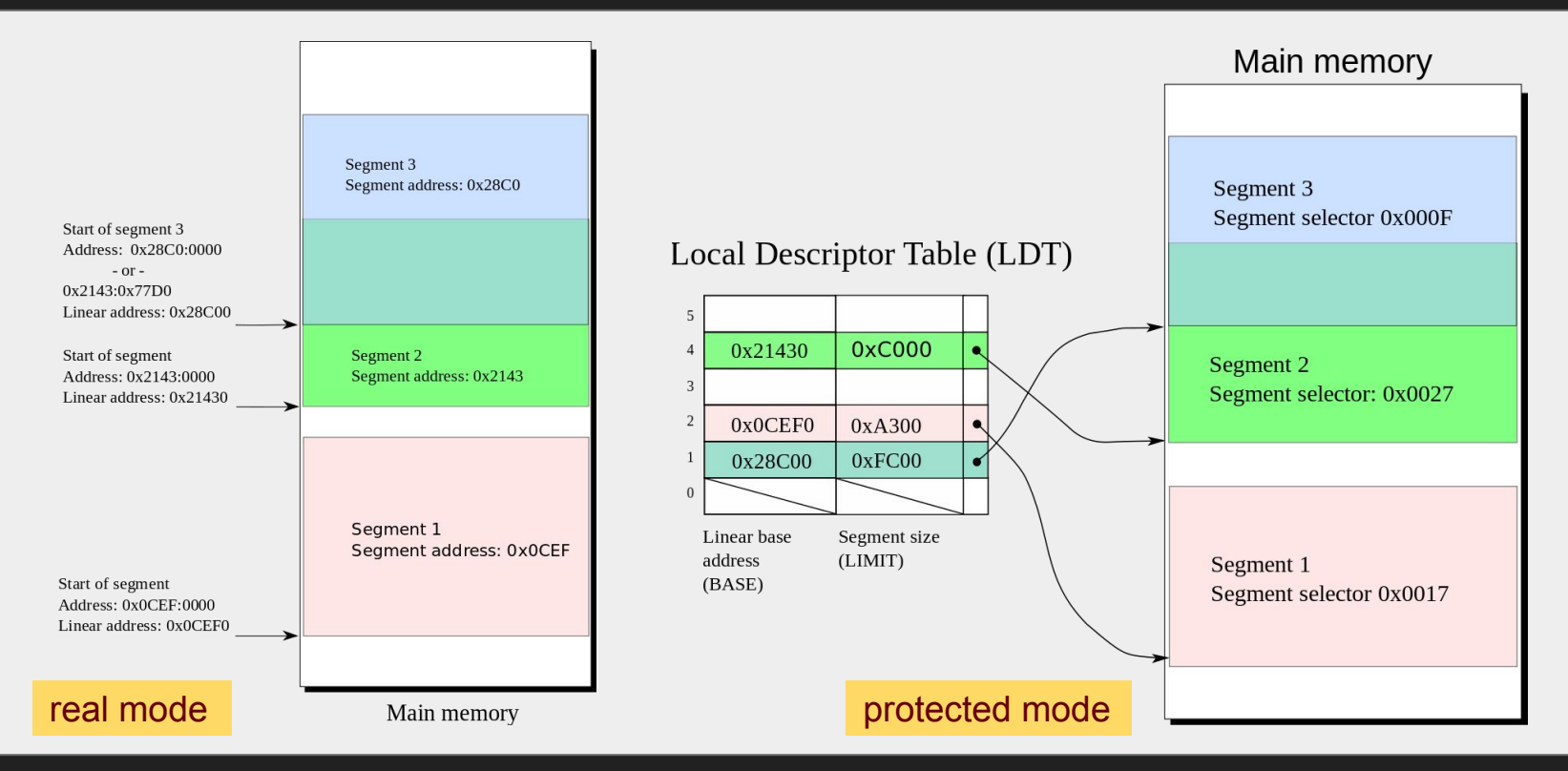

https://en.wikipedia.org/wiki/X86 memory segmentation

## **The full story!**

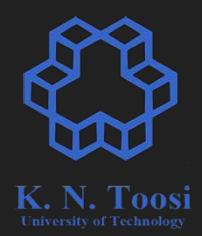

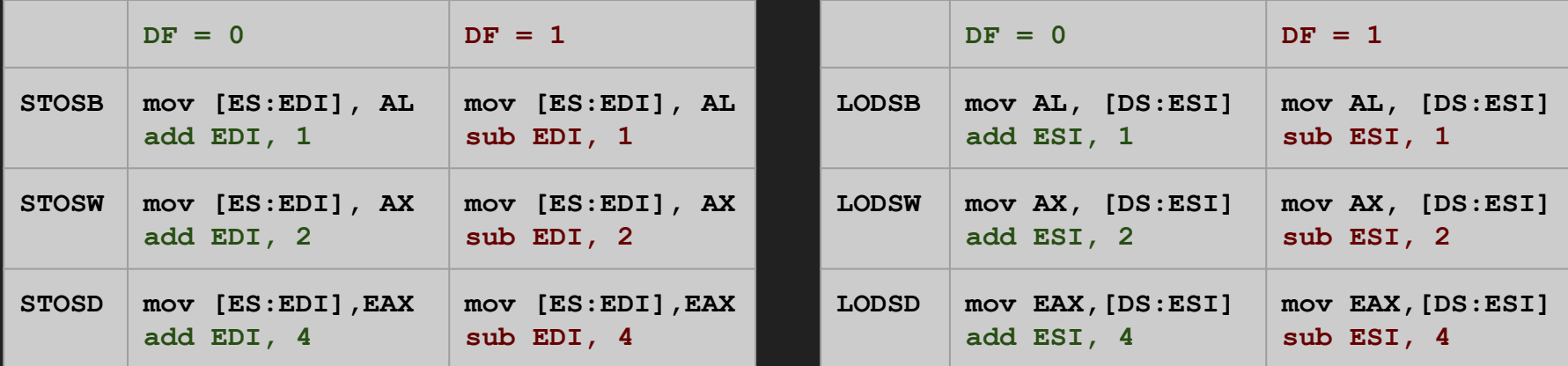

#### **string copy instructions**

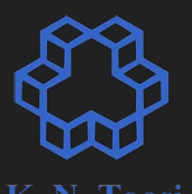

 $DF = 0$  **DF** = 1 **MOVSB mov BYTE [EDI],[ESI] add ESI, 1 add EDI, 1 mov BYTE [EDI],[ESI] sub ESI, 1 sub EDI, 1 MOVSW mov WORD [EDI],[ESI] add ESI, 2 add EDI, 2 mov WORD [EDI],[ESI] sub ESI, 2 sub EDI, 2 MOVSD mov DWORD [EDI],[ESI] add ESI, 4 add EDI, 4 mov DWORD [EDI],[ESI] sub ESI, 4 sub EDI, 4**

> **mov [EDI],[ESI]** is for illustration (**mov mem, mem** is invalid)

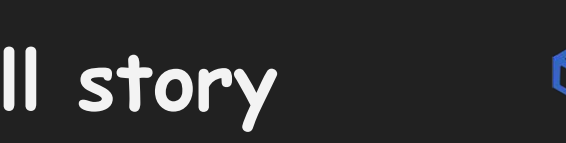

#### **string copy instructions: full story**

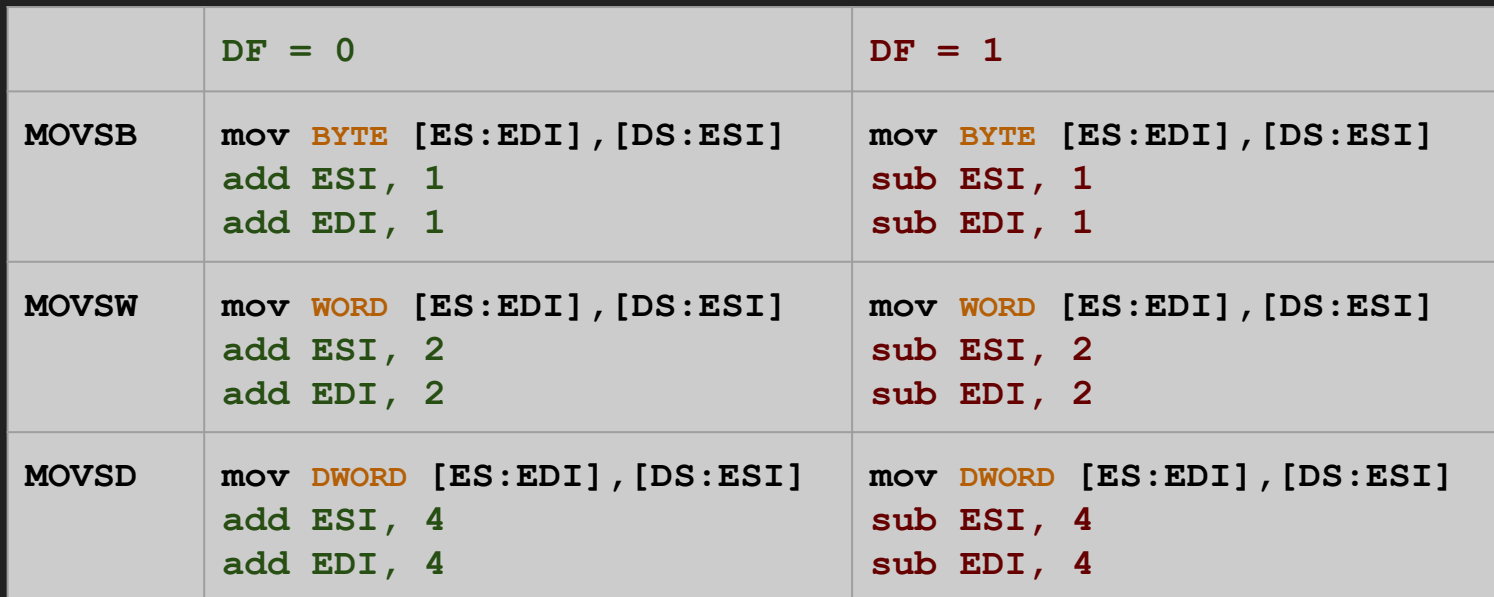

**mov [ES:EDI],[DS:ESI]** is for illustration (**mov mem, mem** is invalid)

#### **Reading a string**

 $lp:$ 

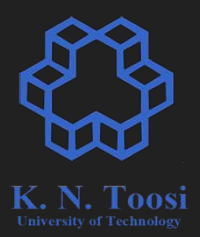

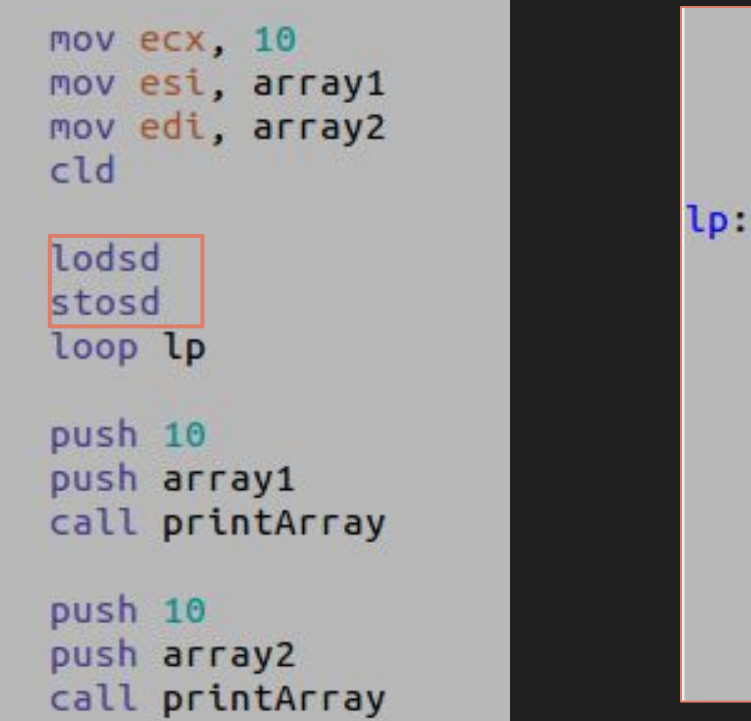

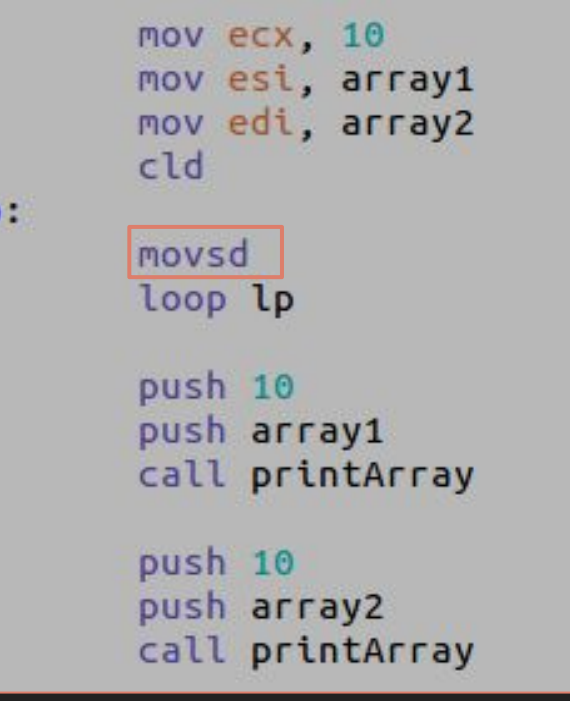

#### **The rep instruction prefix**

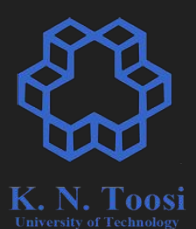

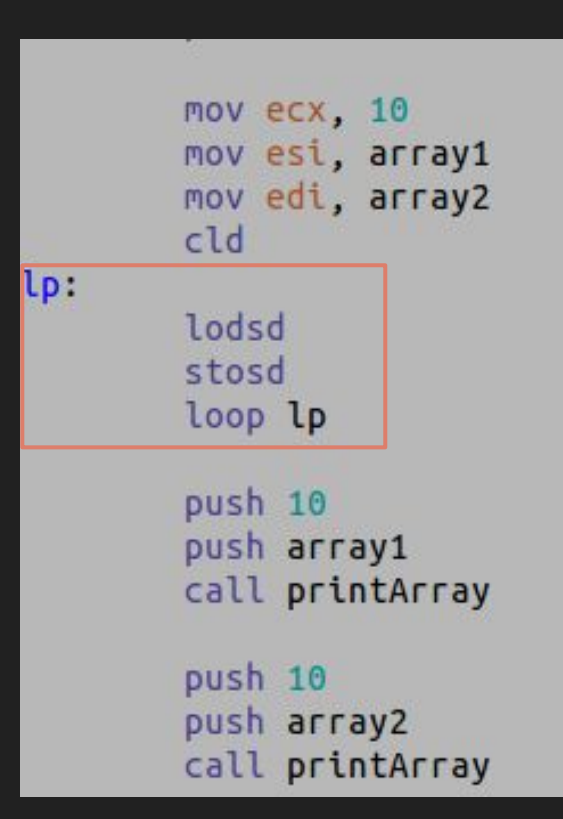

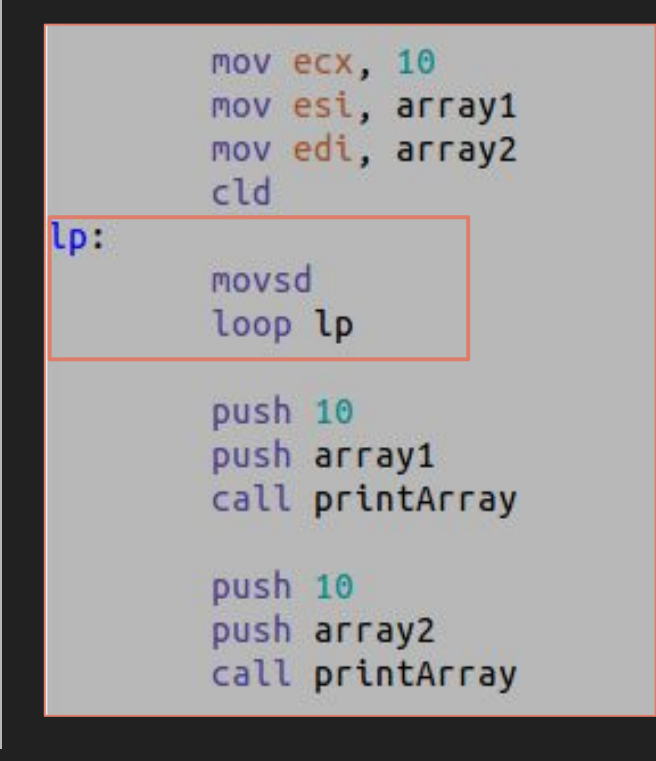

mov  $ex, 10$ mov esi, array1 mov edi, array2 cld

#### rep movsd

push 10 push array1 call printArray

push 10 push array2 call printArray

#### **REPx instruction prefixes**

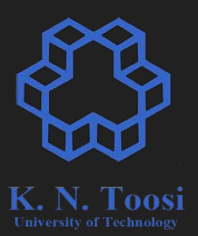

**REPE, REPZ** (repeat while equal/zero)

**REPNE, REPNZ** (repeat while not equal/not zero)

#### **Searching strings**

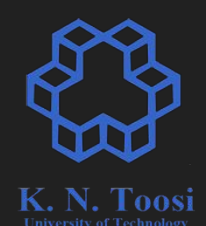

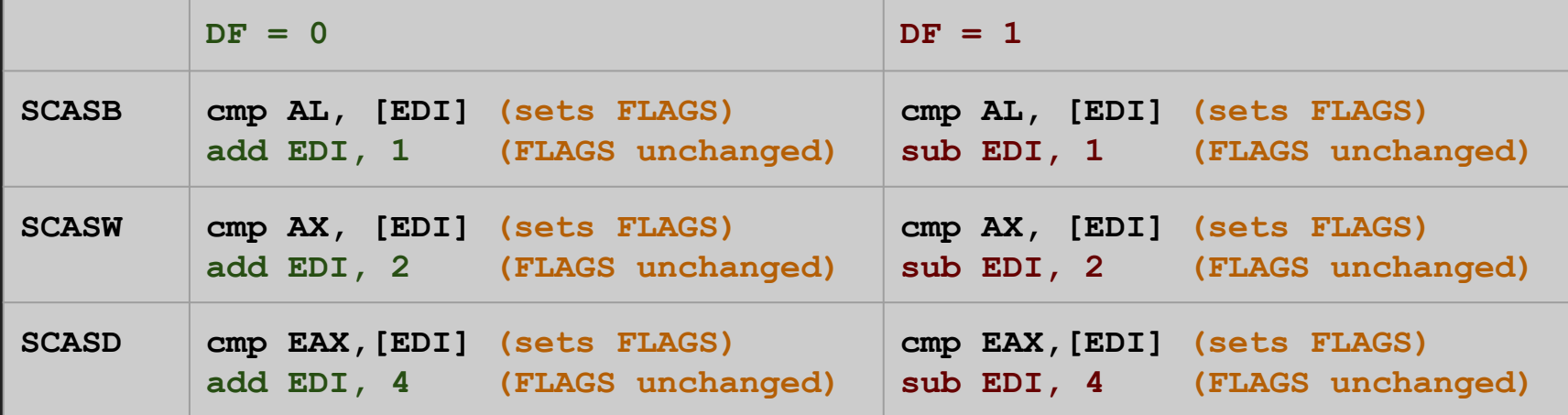

 **[EDI] => [ES:EDI]**

segment .data dd 10, 11, 12, 13, 14, 15, 16, 17, 18, 19  $array:$ LEN equ  $(S\text{-}array1)/4$ segment .text global asm main asm main: pusha push LEN push array1 call printArray

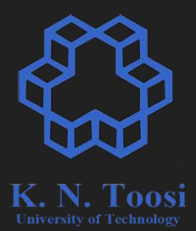

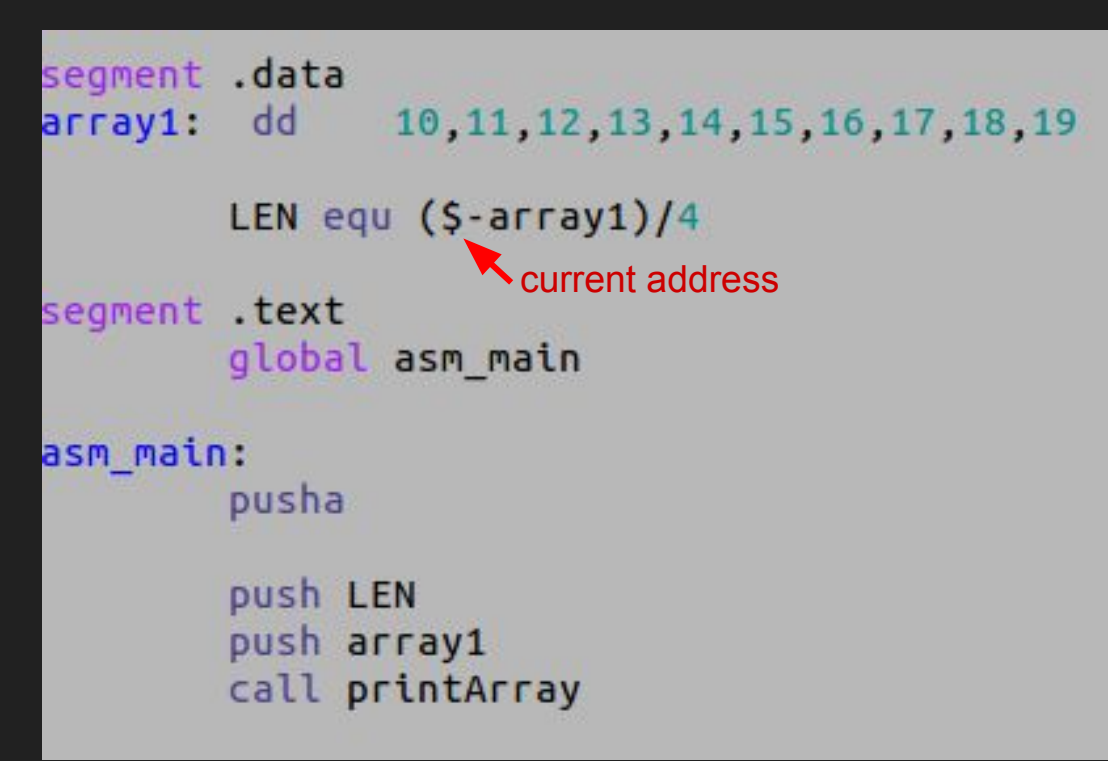

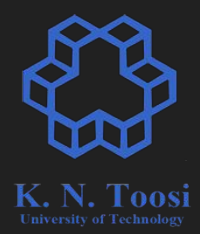

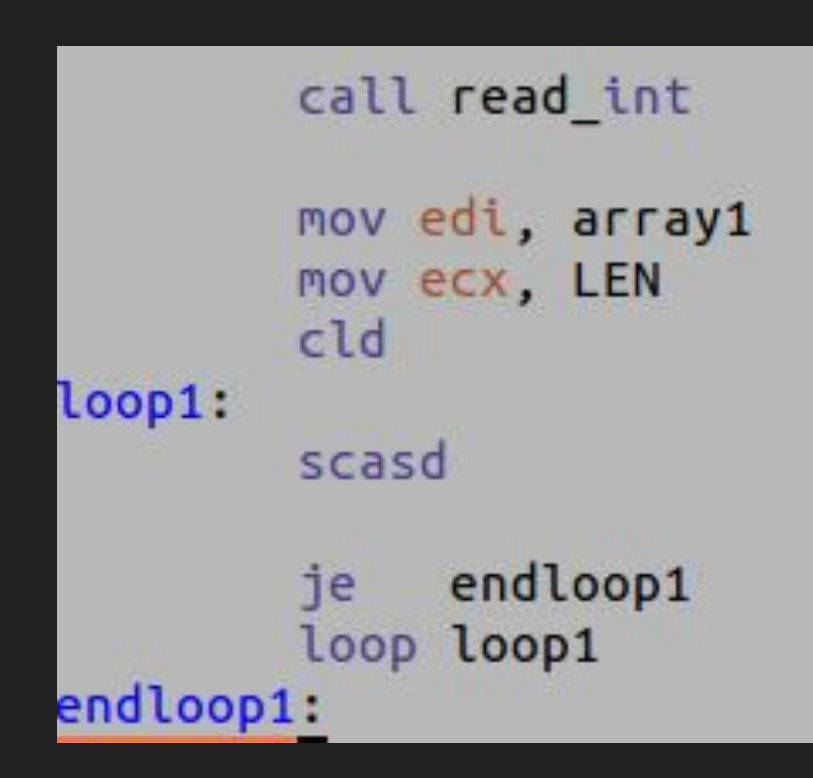

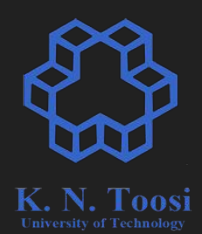

call read int mov edi, array1 mov ecx, LEN  $c1d$  $loop1:$ scasd endloop1 ie loop loop1 endloop1: je found  $mov$  eax,  $-1$ jmp print eax found: mov eax, edi sub eax, array1+4 < why? shr eax, 2 ; eax  $/ = 4$ : print eax: call print int

call print nl

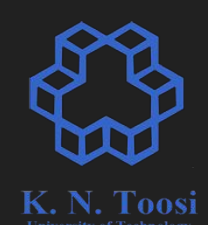

#### **REPx instructions**

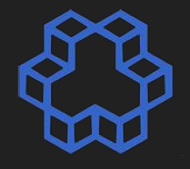

call read int mov edi, array1 mov ecx, LEN cld loop1: scasd endloop1 ie loop loop1 endloop1: je found  $mov$  eax,  $-1$ jmp print eax found: mov eax, edi sub eax, array1+4 shr eax, 2 ; eax /= 4: print eax: call print\_int call print\_nl

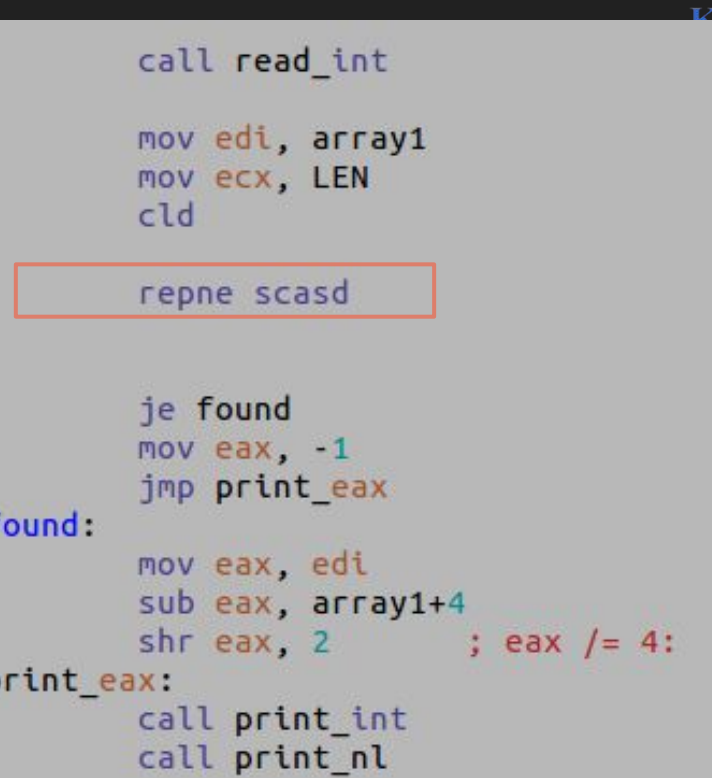

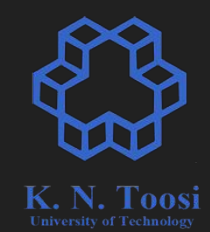

#### **Comparing strings**

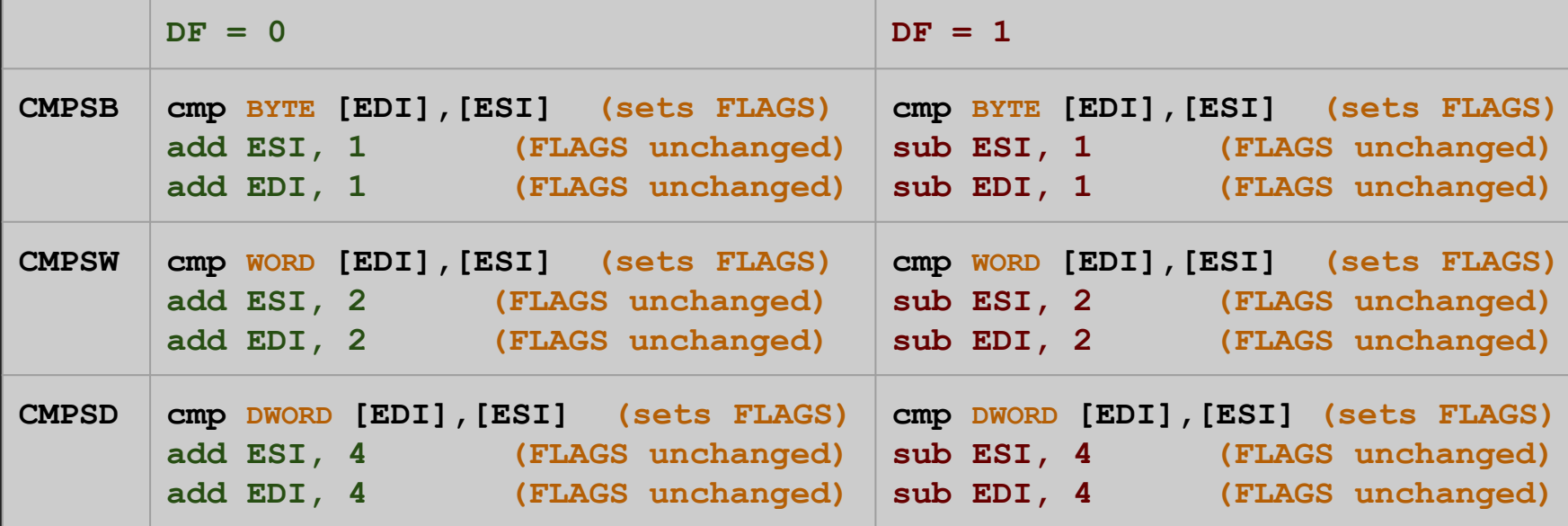

**[ESI] => [DS:ESI] [EDI] => [ES:EDI]**

#### **Comparing strings, strcmp**

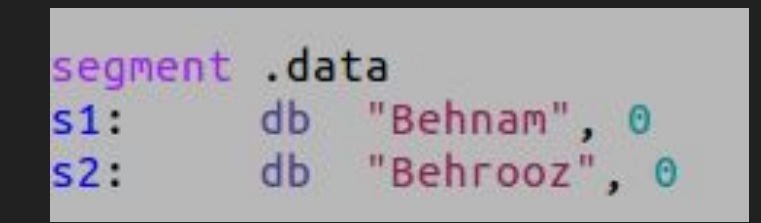

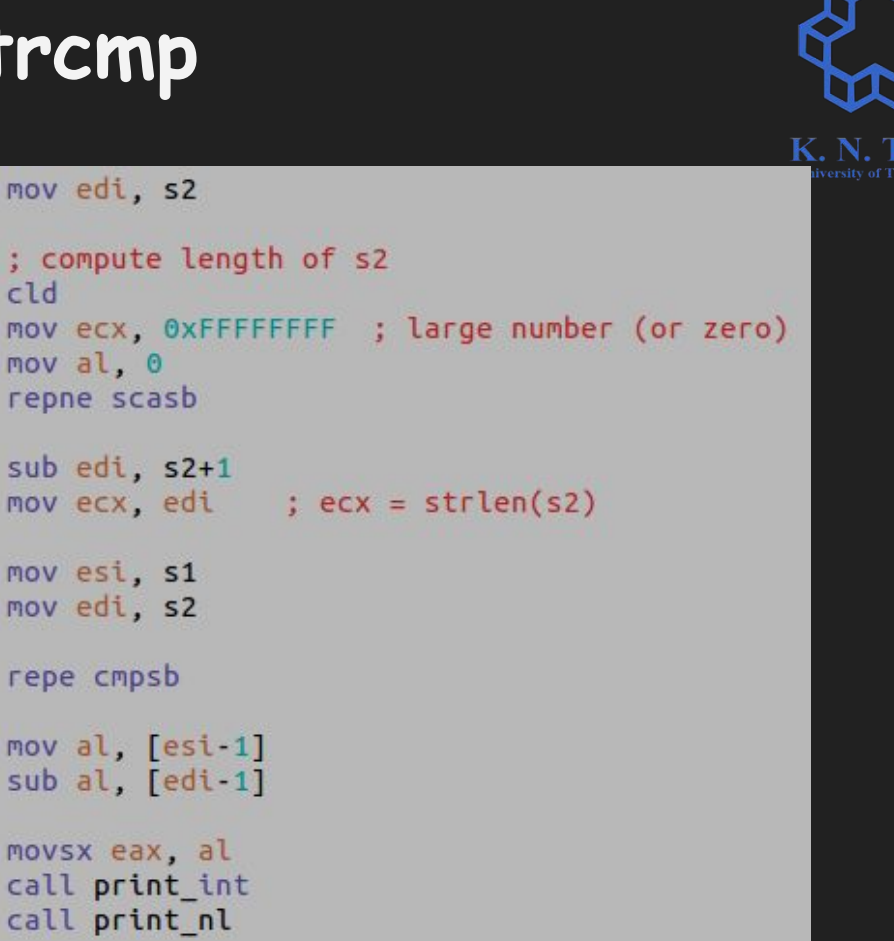

#### **Inline Example**

```
char s1[] = "Only from the heart can you touch the sky!";
 char s2[100];
 int n = strlen(s1);
 asm volatile ("cld;"
                "rep movsb"
<b><i>: : : :
                : "S" (s1), "D" (s2), "c" (n+1)
                : "cc", "memory"
               ); 
 puts(s1);
 puts(s2);
                                                    str_inline.c
```
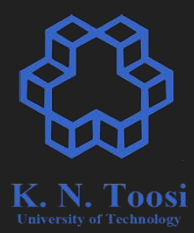

#### **Inline Example**

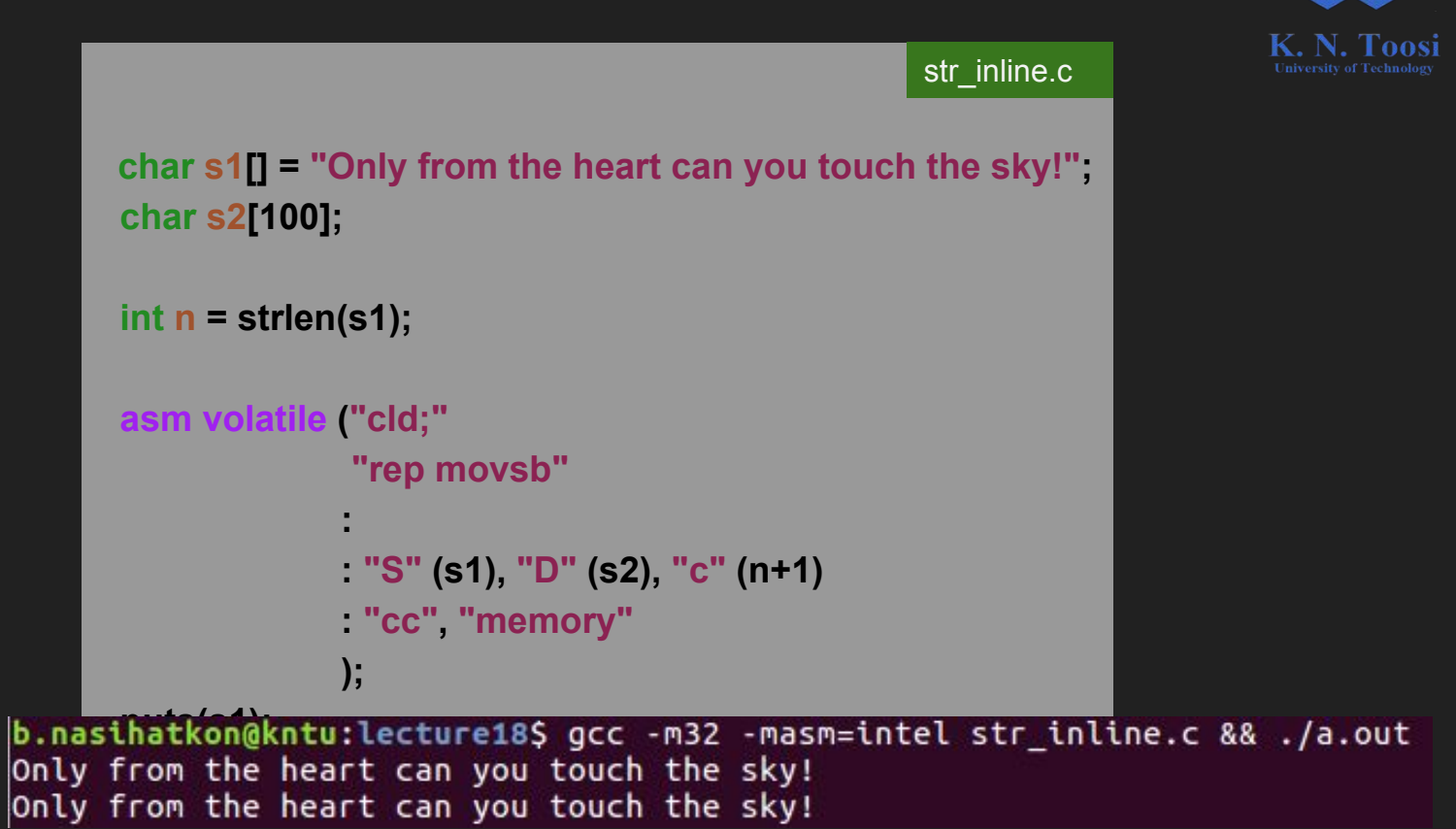